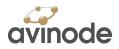

## Avinode Member API Application Questionnaire

Thank you for your interest in developing a custom application that uses Avinode API services and data. In order to gain access to our API development test environment (the sandbox), please fill out this questionnaire. Your answers to these questions will help us better understand the application you wish to develop and how Avinode can help power your application. For each question, we have provided example answers to give you a sense of the information we are requesting. Once you complete the questionnaire, please email it to your Avinode contact.

# Section 1: Application Overview

#### 1. Provide a short description of the application you intend to develop using Avinode APIs.

| [ | ſ <u>·····</u>                                                                                                    |
|---|----------------------------------------------------------------------------------------------------|
|   | Example                                                                                                    |
|   | <ul> <li>An app that allows end users that are looking for an offer for a specific itinerary to find information and request an offer.</li> <li>An iPhone app that allows [name of your company] members to find a suitable aircraft and make a preliminary booking.</li> <li>A service that allows end users to add subscriptions for cheap flights departing from desired airports. New offers will be emailed to the end user. Subscriptions can be</li> </ul> |
|   | managed on a web page or in an iPhone app.                                                                                                    |

#### 2. What need does your proposed application fulfill and for what user group?

| Example                                                                                                    |
|----------------------------------------------------------------------------------------------------|
| <ul> <li>End users looking to get an offer for a specific flight.</li> <li>Professional brokers that wants to send RFQs to operators.</li> <li>End users that want to subscribe to special offers on their favorite routes.</li> </ul> |
|                                                                                                    |

#### 3. On what platforms will the application be made available? List all that apply.

| Example                                                                                                    |
|----------------------------------------------------------------------------------------------------|
| <ul> <li>Web application</li> <li>Native mobile app</li> <li>Desktop application</li> <li>System integrated (e.g. a Salesforce plugin, integrated in an in-house developed web based quoting module, integrated in desktop based FMS etc.)</li> </ul> |

Avinode API Member Application Questionnaire Version 1.0 – August 2015

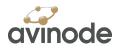

# Section 2: Market & Estimated Usage

| Example                                                                                                    |
|----------------------------------------------------------------------------------------------------|
| <ul> <li>We are located in 3 countries with offices in Miami,<br/>Florida (USA), Toronto (Canada) and London (United<br/>Kingdom)</li> <li>We intend to launch our application in the UK only.<br/>Depending on how the application is received by our<br/>clients, we may also extend usage to our clients in the<br/>United States.</li> </ul> |

# 1. In which geographic areas does your company have a presence and where do you intend to market your application?

### 2. What is your estimate for usage of your application?

| Example                                                                                                    |
|----------------------------------------------------------------------------------------------------|
| <ul> <li>1,000 searches per month</li> <li>1,000 user sessions per month</li> <li>1,000 empty leg list views per month</li> </ul> |
|                                                                                                    |
|                                                                                                    |
|                                                                                                    |
|                                                                                                    |

Avinode API Member Application Questionnaire Version 1.0 – August 2015

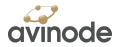

## Section 3: User Interaction Overview

| Example user workflow:                                                                                                    |
|----------------------------------------------------------------------------------------------------|
| <ol> <li>A search form is displayed on your website.</li> <li>The website visitor types New York into the Froi<br/>field. A drop down list is presented containing<br/>airports in New York and the visitor selects<br/>Teterboro airport.</li> <li>The same process is repeated for the To: field a<br/>the visitor selects Van Nuys airport.</li> <li>The visitor enters the dates, times and number of<br/>passengers for the trip and then submits the for</li> <li>After form submission, the visitor is presented w<br/>a list of aircraft models, details for each model a<br/>an estimated price for the trip.</li> <li>The visitor reviews the aircraft option list and<br/>selects the aircraft they would prefer for the trip.</li> <li>A new form is presented asking the visitor for<br/>contact details.</li> <li>The visitor fills in contact details and submits the<br/>form.</li> <li>A confirmation page is shown to the visitor.</li> </ol> |

1. Provide a step-by-step description of how a user would interact with your application.

Avinode API Member Application Questionnaire Version 1.0 – August 2015

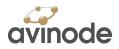

## Section 4: Usage of Avinode APIs

1. If possible, please describe which functions and data you expect Avinode to provide you via the Avinode API in order to power your application.

|   | Example                                                                                                    |
|---|----------------------------------------------------------------------------------------------------|
|   | We expect Avinode to provide us with:                                                                                                    |
|   | • An airport lookup service, search algorithm functionality to determine which aircraft best fits the user's itinerary and search parameters, and a list of aircraft search results. |
|   | <ul> <li>An airport lookup service, a list of all available aircraft<br/>types and a flight time calculator.</li> </ul>                                                              |
|   | • An airport lookup service and a list of all empty legs that fits the user's search parameters.                                                                                     |
|   |                                                                                                    |
|   |                                                                                                    |
|   |                                                                                                    |
|   |                                                                                                    |
|   |                                                                                                    |
|   |                                                                                                    |
|   |                                                                                                    |
|   |                                                                                                    |
|   |                                                                                                    |
|   |                                                                                                    |
|   |                                                                                                    |
|   |                                                                                                    |
|   |                                                                                                    |
| l |                                                                                                    |